**Stanisław Wrycza,** Bartosz Marcinkowski, Jacek Maślankowski

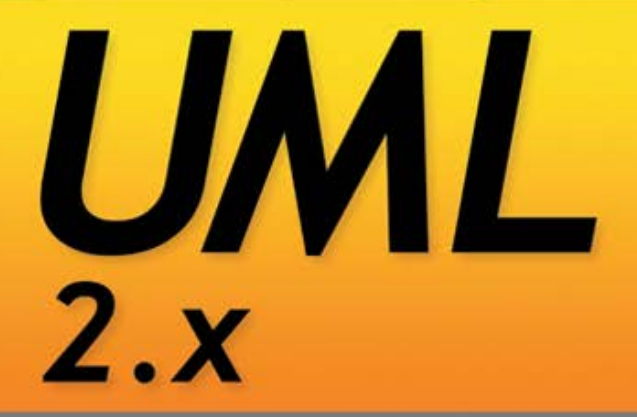

## **ĆWICZENIA ZAAWANSOWANE**

### Dowiedz się, jak użyteczny jest język UML!

- Poznaj najnowszy standard języka UML
- Maucz się w pełni wykorzystywać jego możliwości
- Poszerz swoją wiedzę o zagadnienia zaawansowane i profile
- Zostań ekspertem dzięki praktycznym przykładom

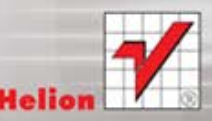

Wszelkie prawa zastrzeżone. Nieautoryzowane rozpowszechnianie całości lub fragmentu niniejszej publikacji w jakiejkolwiek postaci jest zabronione. Wykonywanie kopii metodą kserograficzną, fotograficzną, a także kopiowanie książki na nośniku filmowym, magnetycznym lub innym powoduje naruszenie praw autorskich niniejszej publikacji.

Wszystkie znaki występujące w tekście są zastrzeżonymi znakami firmowymi bądź towarowymi ich właścicieli.

Autor oraz Wydawnictwo HELION dołożyli wszelkich starań, by zawarte w tej książce informacje były kompletne i rzetelne. Nie biorą jednak żadnej odpowiedzialności ani za ich wykorzystanie, ani za związane z tym ewentualne naruszenie praw patentowych lub autorskich. Autor oraz Wydawnictwo HELION nie ponoszą również żadnej odpowiedzialności za ewentualne szkody wynikłe z wykorzystania informacji zawartych w książce.

Recenzent: dr Piotr Soja, Uniwersytet Ekonomiczny w Krakowie

Redaktor prowadzący: Michał Mrowiec

Wydawnictwo HELION ul. Kościuszki 1c, 44-100 GLIWICE tel. 32 231 22 19, 32 230 98 63 e-mail: *helion@helion.pl* WWW: http://helion.pl (księgarnia internetowa, katalog książek)

Drogi Czytelniku! Jeżeli chcesz ocenić tę książkę, zajrzyj pod adres *http://helion.pl/user/opinie?cwu212* Możesz tam wpisać swoje uwagi, spostrzeżenia, recenzję.

ISBN: 978-83-246-2836-0

Copyright © Helion 2012

Printed in Poland.

[• Kup książkę](http://helion.pl/rf/cwu212)

- 
- Oceń książkę • Oceń książkę

[• Księgarnia internetowa](http://ebookpoint.pl/r/4CAKF)<br>• Lubię to! » Nasza społeczność • Lubię to! » Nasza społeczność

# Spis treści

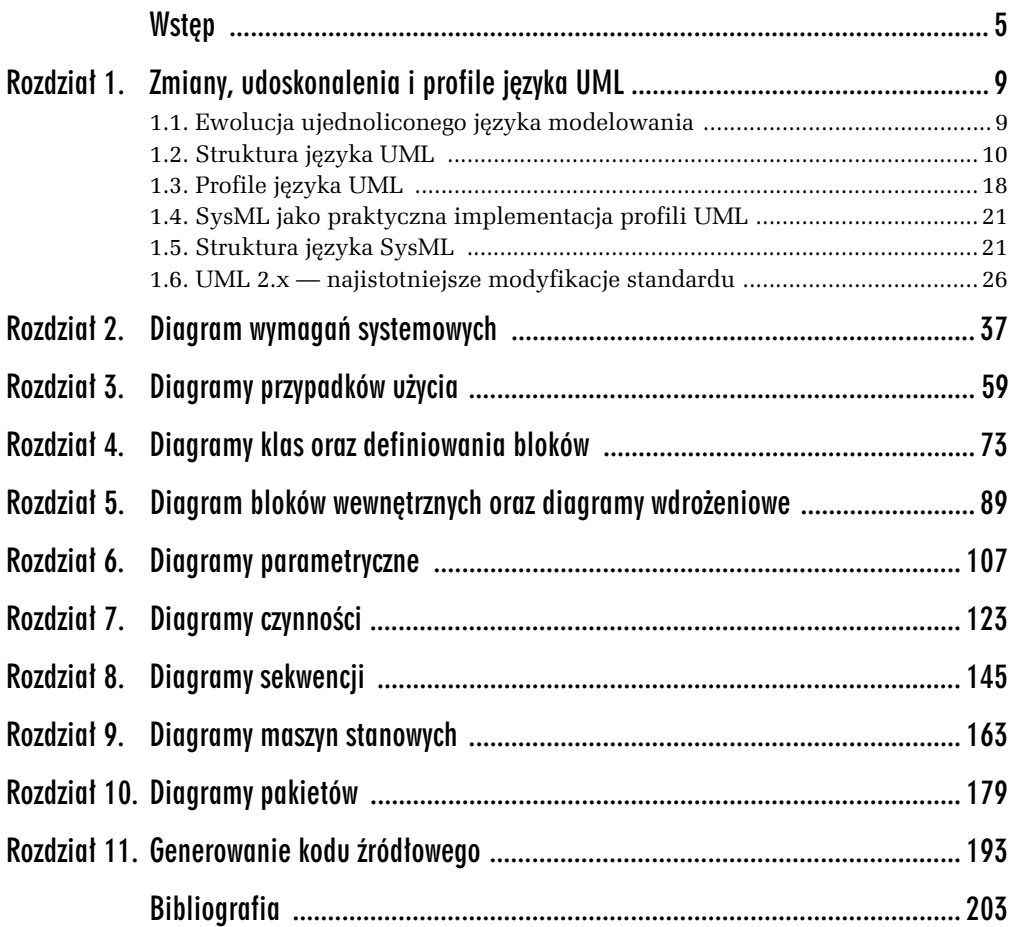

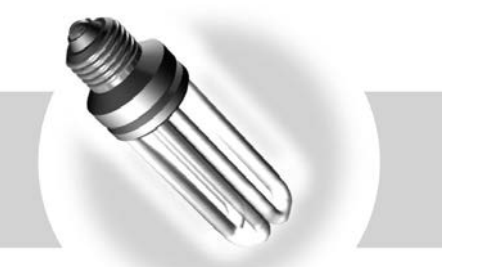

Diagramy maszyn stanowych

# 9.1. Ćwiczenia

### -WICZENIE

9.1 Przebieg procesu obsługi reklamacji w systemie zarządzania jakością

System zarzadzania jakościa w firmie dystrybucyjnej zwiazany jest z wieloma aspektami jej funkcjonowania. Istotną częścią tego systemu jest przyjmowanie reklamacji. Przy przyjęciu reklamacji uruchamiany jest elektroniczny proces przyjmowania, ewidencjonowania i monitorowania jej przebiegu. W ramach tego procesu reklamacja może znajdować się w następującym stanie:

- *Zgoszona*;
- *Zweryfikowana formalnie*;
- **□** *Zasadna* bądź *Odrzucona*;
- *Zweryfikowana merytorycznie*;
- *Przekazana do serwisu*;
	- □ *Przetwarzana* (może być poprzedzony stanem *Oczekująca na zamówione cz- ci*);
	- *Zatwierdzona przez dzia jako ci*;
- **□** Zamknięta.

Reklamacja na etapie obsługi serwisowej przyjmuje szereg podstanów będących konsekwencją przedstawionej klientowi wysokopoziomowej procedury obsługi reklamacji (por. rysunek 7.2). Kluczowe znaczenie w tym przypadku ma podstan Za*twierdzona przez dział jakości* finalizujący dany etap obsługi reklamacji.

9

Należy opracować diagram maszyn stanowych opisujący przebieg procesu obsługi reklamacji (rysunek 9.1).

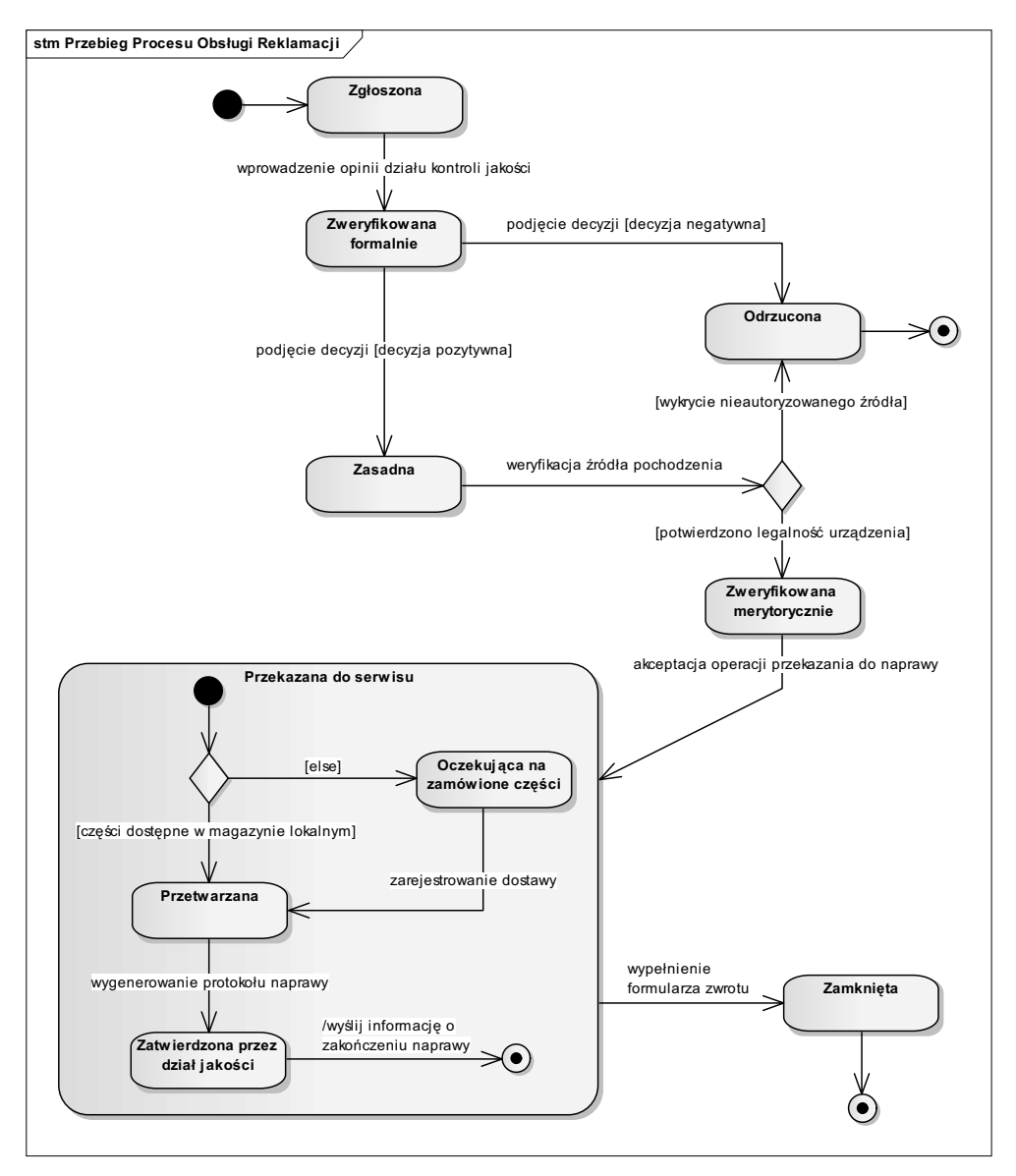

*Rysunek 9.1. Diagram maszyn stanowych przebiegu procesu obsugi reklamacji*

### -WICZENIE

### 9.2 Stany portu przełącznika w algorytmie drzewa opinającego

W celu zapobiegania powstawaniu pętli w sieciach opartych na przełącznikach wykorzystuje się algorytm drzewa opinającego. Podstawy tego algorytmu zostały zaprezentowane w ćwiczeniu 6.4 niniejszej książki. Pętle mogą prowadzić do zjawisk takich jak burze rozgłoszeniowe czy duplikaty ramek, które mogą uniemożliwić jakąkolwiek pracę w sieci komputerowej.

Istotnym elementem algorytmu STP jest kontrola portów w przełączniku, które w standardowej postaci protokołu drzewa opinającego przyjmują następujące stany:

- **□** *Nieaktywność* (port wyłączony administracyjnie);
- $\Box$  *Blokowanie* (nie są wysyłane dane, odbierane są ramki BPDU (*Bridge Protocol Data Unit*); stan ten trwa 20 sekund po podłączeniu kabla do portu;
- **□** *Nasłuchiwanie* (odbieranie ramek BPDU i budowanie topologii wolnej od pętli); stan trwający 15 sekund;
- □ *Uczenie się* (budowanie tablicy adresów MAC na przełączniku sieciowym); stan zajmujący przełącznikowi 15 sekund;
- *Przesyanie* (podczas normalnej pracy wysyanie i odbieranie ramek z danymi).

Port może też zostać *Wyłączony administracyjnie* odpowiednim poleceniem. Port zaczyna zmieniać stany dopiero w momencie jego włączenia i podłączenia do niego kabla. Domyślnie na większości obecnie produkowanych przełączników wszystkie porty sa właczone.

Należy opracować diagram maszyn stanowych prezentujący przejścia pomiędzy powyszymi stanami (rysunek 9.2).

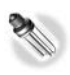

### **Wskazówki dydaktyczne**

Poszczególne stany zmieniają się po upływie określonego czasu, co zostało oznaczone na diagramie opisem After z podaną liczbą sekund. Stany można zapisywać z wykorzystaniem notacji klasycznej lub zakładkowej. W odróżnieniu od ćwiczenia 9.1 w niniejszym ćwiczeniu zastosowano notację zakładkową, gdzie nazwa stanu umieszczana jest w dodatkowym elemencie w górnej części kategorii modelowania.

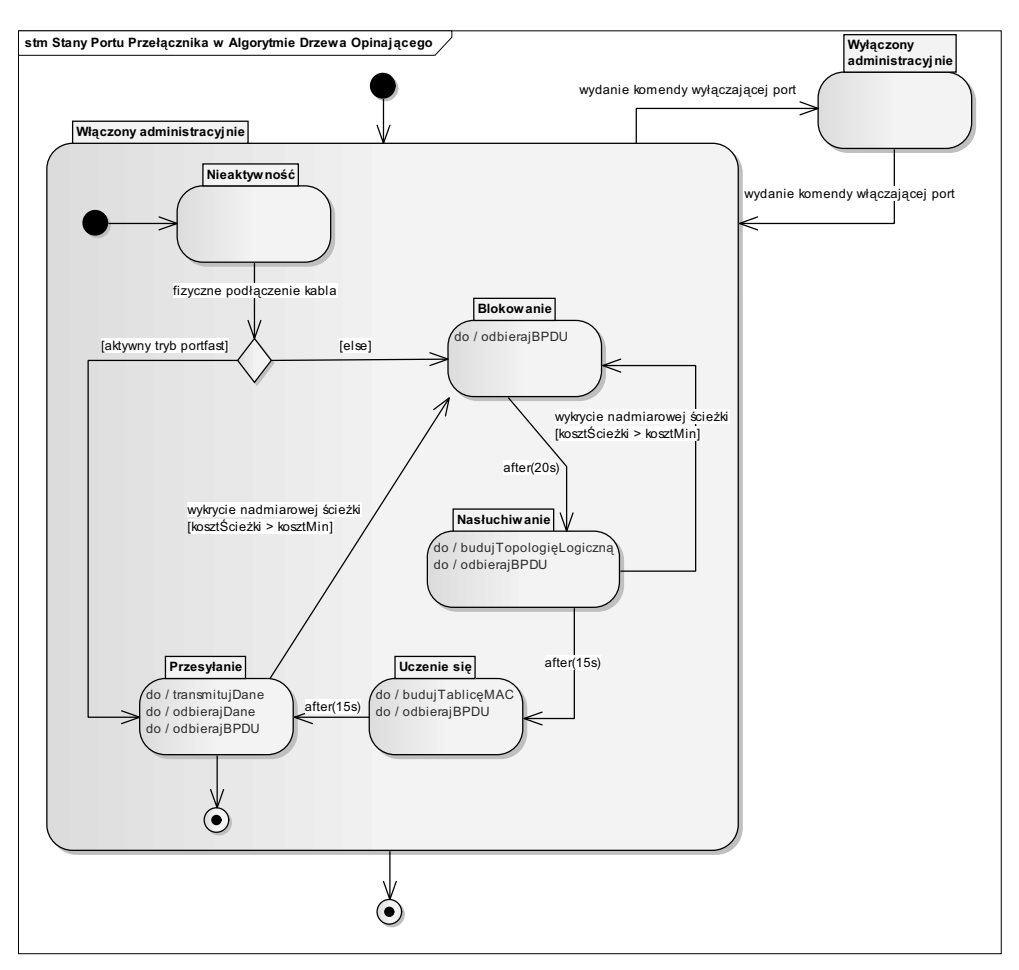

*Rysunek 9.2. Diagram maszyn stanowych prezentujcy stany portów przecznika w algorytmie drzewa opinajcego*

### -WICZENIE 9.3 Elektroniczny protokół ocen

Nowelizacja prawodawstwa w zakresie działalności uczelni umożliwiła wprowadzenie szeregu innowacji do procesu dydaktycznego. W szkołach wyższych można obecnie wykorzystywać w miejsce tradycyjnych indeksów oraz protokołów również elektroniczne indeksy studentów. Funkcjonalność zorientowana na studenta jest bezpośrednio powiązana z elektronicznymi protokołami ocen, platformami wspierającymi e-learning, czy też portalami wspomagającymi funkcjonowanie dziekanatu.

Z uwagi na to, że elektroniczne protokoły ocen studentów oparte są na bazach danych zawierających wszystkie oceny studentów z poszczególnych przedmiotów, protokołom tym towarzyszy zazwyczaj rozbudowana funkcjonalność o charakterze statystycznym.

Procedura obsługi protokołów przez poszczególnych wykładowców warunkuje wyszczególnienie licznych stanów protokołu. Po udostępnieniu protokołu wykładowcom może on być edytowany w dowolnej liczbie podejść. Poszczególne modyfikacje zapisywane są w bazie danych. Jeśli wykładowca udostępni możliwość podglądu ocen tymczasowych, studenci mają możliwość podglądu bieżącego statusu w swoich profilach. Każdy wykładowca indywidualnie decyduje o zatwierdzeniu pierwszego podejścia. W tym momencie aktywowana jest funkcjonalność wprowadzania ocen drugiego podejścia, a edycja ocen pierwszego podejścia jest blokowana. Jednocześnie studenci uzyskują podgląd ostatecznych ocen. Drugie podejście również podlega zatwierdzeniu — odbywa się to na analogicznych zasadach.

Zamknięcie protokołu z punktu widzenia wykładowcy skutkuje automatycznym jego uwzględnieniem w portalu dziekanatu, gdzie protokół podlega weryfikacji formalnej. Zweryfikowane protokoły są automatycznie archiwizowane przed zakończeniem kolejnej sesji. Tym samym nie są one ujmowane na liście protokołów wykładowcy oraz są przenoszone do zakładki protokołów archiwalnych w dziekanacie.

Należy opracować diagram maszyn stanowych dla elektronicznego protokołu oceny studentów (rysunek 9.3).

### -WICZENIE

### 9.4 Cykl życia relacji z klientem

Jak wskazuje (Karaś, 2003), relacje klienta z firmą mogą trwać bardzo krótko i ograniczać się tylko do jednorazowej transakcji, ale mogą też trwać przez całe pokolenia, np. smakoszy pączków firmy Blikle czy koneserów biżuterii firmy Kruk.

W cyklu życia klienta (ang. *Customer Life Cycle*) wyróżnić należy następujące fazy:

 $\textcolor{red}{\mathsf{u}}$  promocja ukierunkowana na grupę docelową klientów:

*Faza zdobywania potencjalnego klienta*;

 $\textsf{\textbf{u}}$  segmentacja na kilka grup klientów z uwzględnieniem kryterium prognozowanych zysków, opracowanie zindywidualizowanej oferty dla poszczególnych grup klientów:

*Faza próby przejęcia*;

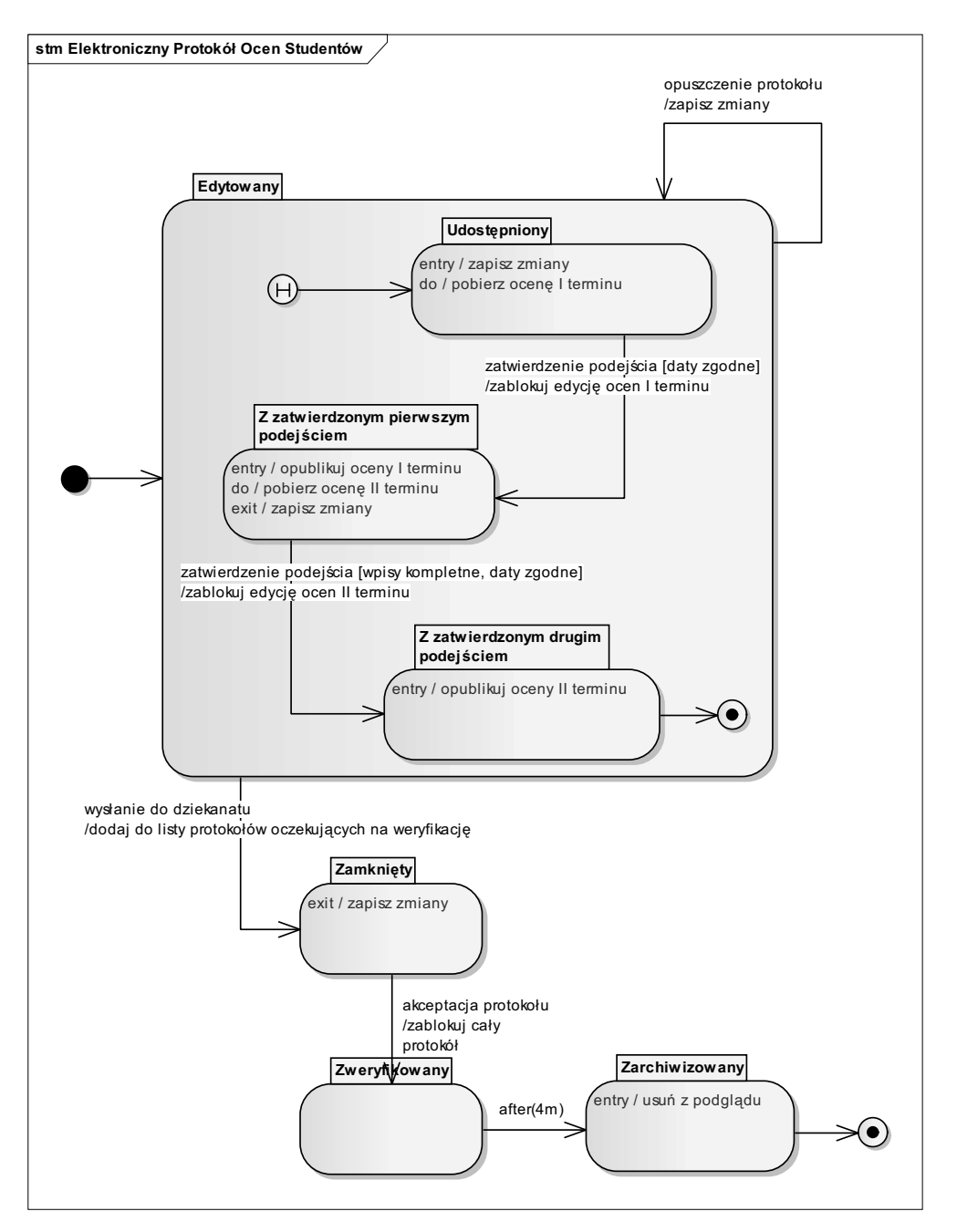

*Rysunek 9.3. Diagram maszyn stanowych elektronicznego protokou oceny studentów*

Kup książkę **Poleć książkę** Poleć książkę

 $\Box~$  skierowanie do potencjalnych klientów zindywidualizowanej oferty obejmującej pakiety programów lojalnościowych:

*Faza lojalno ci*;

 $\textsf{\textbf{u}}$  zapewnienie satysfakcji klientów przez przyznanie im programów lojalnościowych, lepszą obsługę, promocje:

*Faza realizacji programów lojalno ciowych*;

 $\Box$  odchodzenie klientów, spadek popytu, badania rynku i badanie przyczyn odejść:

*Faza reaktywacji*;

- zastosowanie strategii odzyskiwania (ang. *win-back*):

*Faza zamkni-tych drzwi*;

 $\Box$  część pozostaje, a znacząca część odchodzi.

Na podstawie powyższego opisu należy przygotować diagram maszyn stanowych (rysunek 9.4).

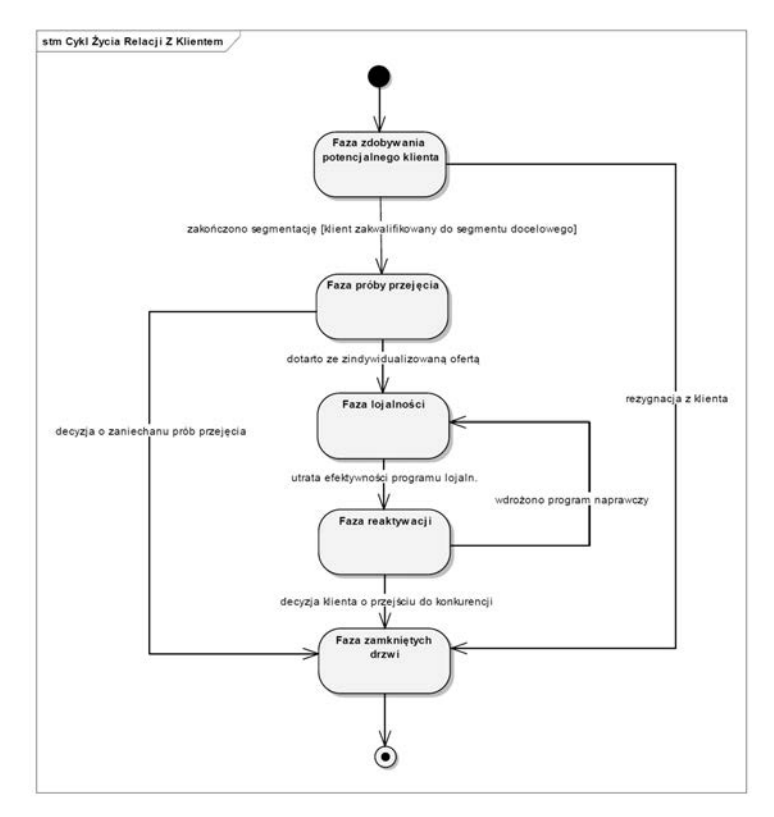

*Rysunek 9.4. Diagram maszyn stanowych przedstawiajcy cykl ycia relacji z klientem*

### -WICZENIE

### 9.5 Szyfrowanie i deszyfrowanie w sieci VPN

Wraz z upowszechnieniem się Internetu w biznesie coraz większego znaczenia nabrało bezpieczeństwo systemów informatycznych działających w środowisku rozproszonym. Jedną z technologii poprawiających bezpieczeństwo danych przesyłanych pomiędzy odległymi systemami jest VPN (*Virtual Private Network*). Umożliwia ona przesyłanie zaszyfrowanych danych poprzez sieć komputerową, w tym również Internet.

W firmie produkcyjnej technologia VPN jest wykorzystywana do przekazania z oddziału terenowego do centrali firmy informacji o sprzedanych produktach. Proces przekazywania takiego komunikatu ze źródła do celu związany jest z następującymi stanami:

- *Przygotowany do wysania*;
- *Zaszyfrowany*;
- *Kapsukowany*;
- *Poczony*;
- *Wysany*;
- *Dostarczony*;
- □ *Rozłączony*;
- *Dekapsukowany*;
- **□** *Odrzucony* (gdy klucz użyty do odszyfrowania nie jest zgodny z kluczem szyfrującym);
- *Odszyfrowany*;
- *Zapisany w bazie danych*.

Należy opracować diagram maszyny stanowej dla opisania stanów komunikatu przekazywanego w sieci VPN (rysunek 9.5).

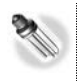

### **Wskazówki dydaktyczne**

W odróżnieniu od typowej maszyny stanowej większość przejść pomiędzy zidentyfikowanymi stanami ma charakter przejść automatycznych.

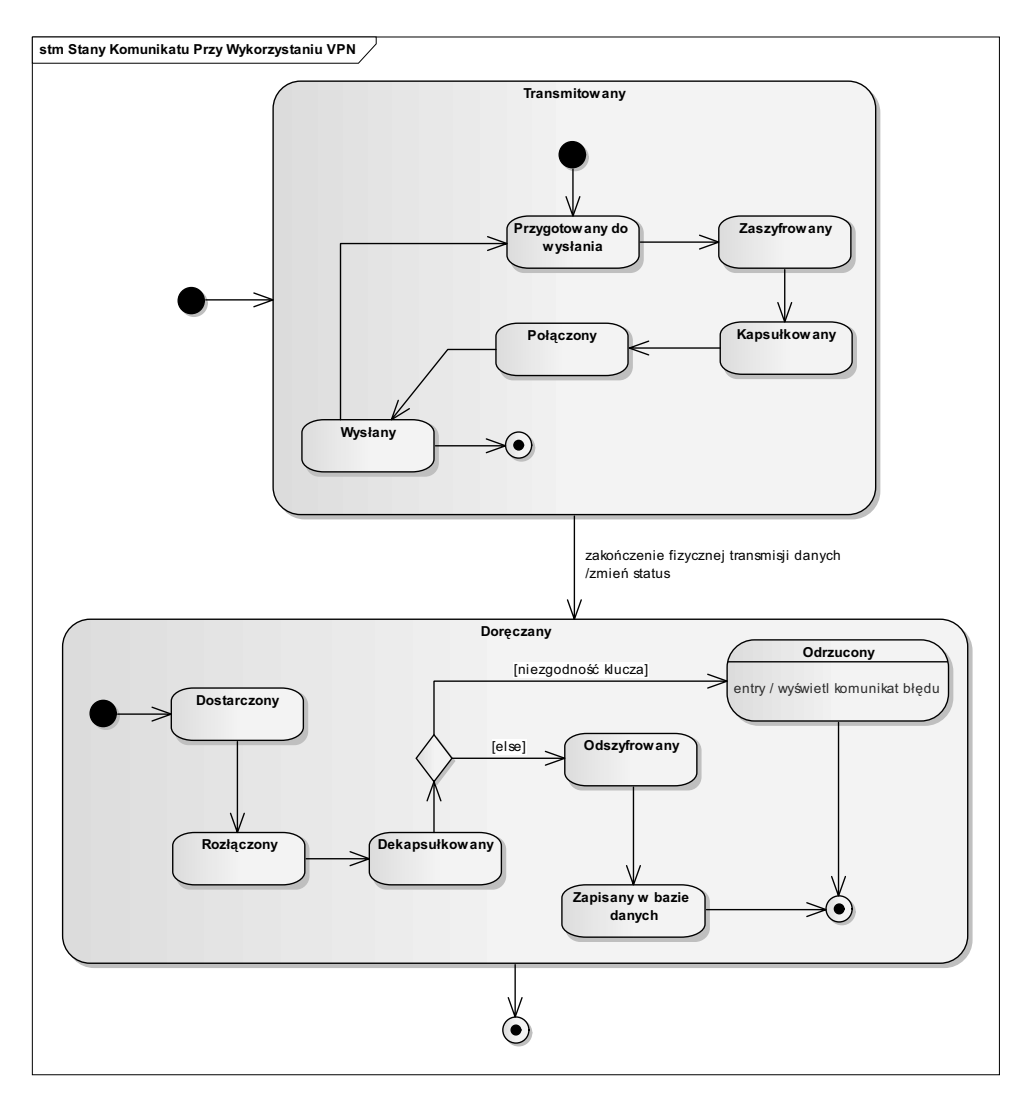

*Rysunek 9.5. Diagram maszyn stanowych prezentujcy stany komunikatu w sieciach opartych na technologii VPN*

### -WICZENIE

### 9.6 Tryby pracy kamery internetowej

Wraz ze wzrostem przepustowości sieci komputerowych dużą popularność zyskały wideorozmowy prowadzone zarówno prywatnie z użyciem takich programów jak Skype czy NetMeeting, jak również w ramach wideokonferencji za pomocą systemów Cisco Webex czy Adobe Connect. Te dwa wymienione systemy znakomicie wspomagają prowadzenie zajęć dydaktycznych, narad, konferencji dla użytkowników odległych geograficznie.

W celu zapewnienia ciągłości strumienia wideo używane są kamery internetowe, których sterowniki pozwalają na automatyczny dobór jakości obrazu do parametrów łącza. Cały proces związany z transmisją wideo może prowadzić do przyjmowania przez kamerę następujących stanów:

- *Wczona*;
- *Ustawione parametry otoczenia*:
	- □ *Ustawiona jasność*;
	- *Ustawiony kontrast*;
- *Twarz znaleziona*;
- □ *Ustawiona ostrość*;
- **□** *Biel zrównoważona*;
- **□** *Jakość łącza rozpoznana*:
	- *Pr-dko  cza rozpoznana*;
	- *Opó
	nienia pakietów obliczone*;
- *Rozdzielczo  kamery ustawiona*;
- *Transmisja danych rozpocz-ta*;
- *Transmisja danych zako czona*;
- *Wyczona*.

Należy opracować diagram maszyny stanowej przedstawiający wypisane powyżej stany kamery internetowej (rysunek 9.6).

### -WICZENIE

### 9.7 Serwis zarządzania zasobami w chmurze Dropbox

Serwis przechowywania, synchronizacji i udostępniania zasobów Dropbox pozwala na przechowywanie folderów oraz plików w chmurze. Po zainstalowaniu aplikacji Dropbox na danym komputerze w strukturze folderów umieszczany jest dedykowany folder. Dla użytkownika tworzony jest stosowny udział w chmurze (serwis internetowy Dropbox). Właściciel konta może współużytkować zasoby zdalne na wielu komputerach. Zamieszczenie zasobów w dedykowanym folderze na danym komputerze powoduje w takiej sytuacji synchronizację z zasobami w chmurze oraz na wszystkich innych komputerach z zainstalowaną aplikacją i przypisanym tym samym kontem użytkownika.

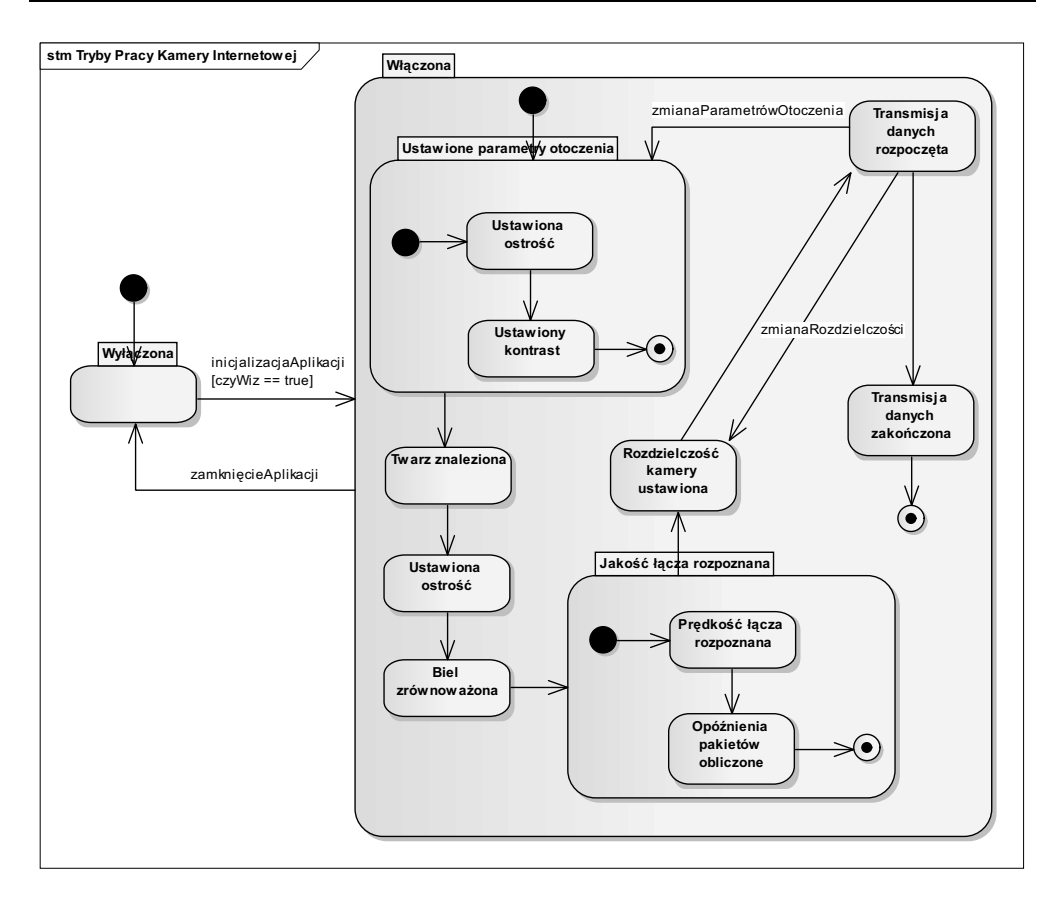

*Rysunek 9.6. Diagram maszyn stanowych trybów pracy kamery internetowej*

Z punktu widzenia synchronizacji zasobów skrzynka Dropbox może się znajdować w następujących stanach:

- *Offline*;
- *Synchronizowana* (zawierajcy dwa podstany: *Przygotowywanie przyrostowej porcji danych* oraz *Transfer danych*);
- *Zsynchronizowana*;
- *Wstrzymana*.

Proces synchronizowania wiąże się z Przygotowywaniem przyrostowej porcji danych oraz *Transferem danych*. W tym stanie wyświetlana jest ikona statusu w kolorze niebieskim. Po zakończeniu synchronizacji ikona statusu przyjmuje kolor zielony i na wszystkich synchronizowanych komputerach wyświetlane jest stosowne powiadomienie. Użytkownik ma możliwość wstrzymania procesu synchronizacji wedle własnego uznania.

Należy opracować diagram maszyny stanowej obrazujący proces synchronizacji zasobów w serwisie Dropbox (rysunek 9.7).

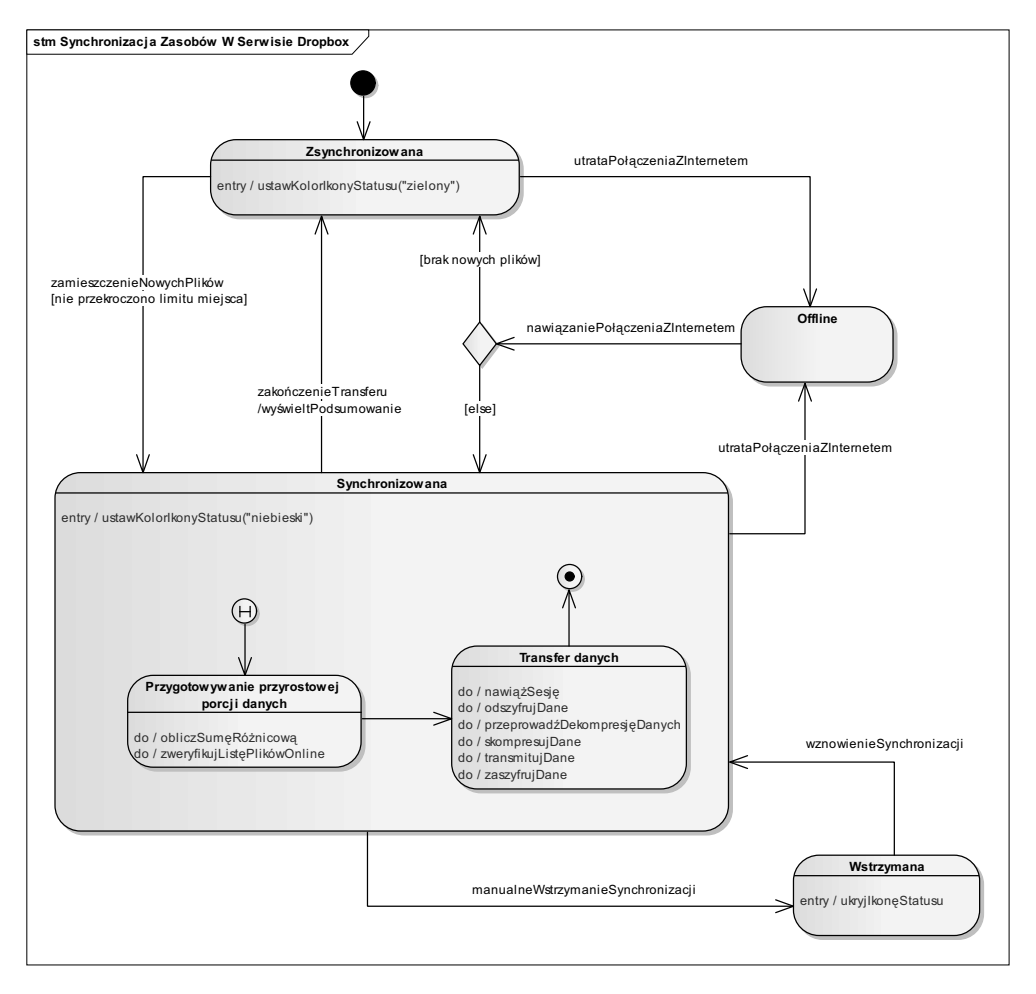

*Rysunek 9.7. Diagram maszyn stanowych procesu synchronizacji zasobów w serwisie Dropbox*

## 9.2. Zadania

### Zadanie 9.1.

Przedstaw za pomocą diagramu maszyny stanowej stany urządzenia PDA. Urządzenia te wyposażone są w zarządzający minisystem, np. Windows CE, PalmOS, Google Android czy Symbian OS. Wśród podstawowych stanów, jakie mogą się pojawić podczas działania systemu, wymienić należy:

- $\hbox{\bf -}$  otwarto książkę adresową;
- $\hbox{\bf = }$  kalendarz;
- **□** harmonogram;
- **□** kalkulator;
- $\Box$  przelicznik walut;
- $\hbox{\bf =} \quad$ listę zadań;
- $\Box$  dostęp do Internetu;
- $\Box$  otwarto pocztę elektroniczną;
- odtwarzający MP3;
- $\hbox{\bf -}$  odtwarzający filmy;
- odbierający radio;
- $\Box$  uruchamiający budzik;
- $\Box$  funkcjonujący jako stoper;
- $\hbox{\bf -}$  robiący zdjęcia aparatem;
- $\Box$  zapisujący rozmowę na dyktafon.

Opracuj diagram maszyny stanowej uwzględniający wymienione powyżej stany.

### Zadanie 9.2.

Serwis *http://www.blip.pl* umożliwia zakładanie i prowadzenie bloga. W ten sposób można umieszczać na bieżąco relacje, zdjęcia oraz filmy z aktualnych wydarzeń. W tym celu bloger wyposażony w tablet i kamerę przekazuje obraz i głos do serwisu. Użytkownicy serwisu mogą na bieżąco otrzymać informację o blogującym.

W ramach prowadzonego bloga zachodzą następujące stany dotyczące zamieszczanych treści:

- **□** dodana;
- $\Box$  z załącznikiem (obraz, film);
- $\Box$  przesłana;
- $\textcolor{orange}\blacksquare$  opublikowana (dostępna dla pozostałych użytkowników);
- $\textsf{\textbf{u}}$  zarchiwizowana (przeniesiona do archiwum wiadomości);
- $\textsf{\textbf{u}}$  zablokowana (brak możliwości dodawania komentarzy);
- $\hbox{\bf D} \;$  ukryta (niewidoczna dla pozostałych użytkowników);
- **□** usunięta.

Opracuj diagram maszyny stanowej dla wymienionych powyej stanów.

### Zadanie 9.3.

Praca lekarzy może być dwa do trzech razy szybsza przy wykorzystaniu systemu rozpoznawania mowy i zamiany jej w tekst. Narzędzie to rozpoznaje mowę zarówno pacjentów, jak i lekarzy, między innymi w trakcie przeprowadzania wywiadu lekarskiego, i zamienia ją w tekst. System z powodzeniem może pełnić tę rolę tak w placówkach medycznych i diagnostycznych, jak i w przychodniach oraz szpitalach. Do użytkowania systemu niezbędny jest komputer wyposażony w słuchawki i mikrofon typu speech mike. W wyniku wykorzystania tego systemu po zakończeniu wywiadu lub wizyty otrzymuje się dokumentację medyczną.

Opracuj diagram maszyny stanowej użytkowania systemu rozpoznawania mowy i zamiany jej w tekst dla wykonania pełnej diagnostyki pacjenta: tomografii komputerowej, USG, radiologii klasycznej, rezonansu magnetycznego czy spirometrii.

### Zadanie 9.4.

Coraz bardziej popularną i perspektywiczną formą świadczenia usług teleinformatycznych przez operatorów telekomunikacyjnych, w tym mobilnych, staje się odmiana outsourcingu, zwana *shared networks* — wspódzielenie infrastruktury teleinformatycznej. Ma to również zastosowanie w przypadku operatorów wirtualnych, czyli nieposiadających własnej infrastruktury telekomunikacyjnej, a oferujących usługi teleinformatyczne.

Współdzielenie to obejmuje stacje bazowe, maszty, komponenty aktywne sieci. Dzięki temu operatorzy umowy shared networks mogą ograniczyć liczbę zakupywanych i eksploatowanych urządzeń własnych, a także zwiększyć efektywność urządzeń już użytkowanych. Mogą oni w ten sposób ustalić swoje priorytety w przedsięwzięciach operacyjnych oraz infrastrukturalnych. Podstawową rolę w tym rozwiązaniu outsourcingu teleinformatycznego odgrywają stacje bazowe, które wykonują następujące działania odpowiadające poszczególnym stanom:

- $\Box$  projektowanie i wdrażanie sieci;
- $\Box$  zakup urządzeń;
- □ zarządzanie pojemnością sieci;
- **□** wymiana sieci;
- $\Box$  modernizacja sieci.

Dla powyszych stanów opracuj diagram maszyny stanowej.

### Zadanie 9.5.

Fińscy informatycy utworzyli Osobisty Serwer Zdrowia jako usługę umożliwiającą monitorowanie zdrowia, pozwalającą na interpretację symptomów chorobowych oraz wskazanie diagnozy i terapii w danym przypadku. Oczywiście jest to informacja wstępna, która wymaga potwierdzenia poprzez wizyty i badanie lekarskie. Idea osobistego serwera zdrowia polega na wykorzystaniu słownika pojęć, ich definicji oraz wzajemnych zależności, czyli ontologii. Serwer integruje tego typu ontologię z innych narzędzi i serwisów e-zdrowia, blogów czy wiki zawierających i aktualizujących informację o różnych chorobach i sposobach leczenia oraz związanych z nimi lekami. System oparty jest na technologii zarządzania wiedzą.

Na podstawie powyższego opisu przedstaw serwer jako maszynę stanową, w trakcie użytkowania znajdującą się w różnych stanach wykorzystania informacji i serwisów.

### Zadanie 9.6.

Stały rozwój technologii teleinformatycznych sprawia, że coraz większą popularność zdobywają nowe wersje istniejących protokołów sieciowych. Wśród nich można wyróżnić protokół drzewa opinającego STP (*Spanning Tree Protocol*) opisywany w ćwiczeniach 6.4 i 9.2. Jednym ze standardów oficjalnie zatwierdzonych jest Rapid Spanning Tree, który został ujęty w standardzie IEEE 802.1w. Główną zaletą tego protokołu jest bardzo szybka zbieżność w stosunku do podstawowej wersji STP. Rozszerzenie to wymusiło również zmiany nazewnictwa stanów portów.

Bazując na dokumentacji do standardu Rapid Spanning Tree dostępnej na stronach instytutu IEEE (*www.ieee.org*), utwórz diagram maszyny stanowej opisujący przejścia pomiędzy nowymi stanami portów.

### Zadanie 9.7.

Z uwagi na uciążliwość stosowania rozwiązań zabezpieczeń dostępu do sprzętu komputerowego opartych na kartach kodowych firma zdecydowała się wdrożyć nowe rozwiązanie uwierzytelniające użytkowników komputerów. W tym celu rozpoznano rynek w zakresie nowych rozwiązań w tym obszarze. W wyniku dokonanego rozpoznania ustalono, że coraz częściej uwierzytelnianie jest oparte na technikach takich jak skanowanie siatkówki oka, rozpoznawanie wzorców głosu, czy też wzorców linii papilarnych. Ze względu na koszty zdecydowano się wybrać to ostatnie rozwizanie.

Podjęto decyzję o zastosowaniu skanera linii papilarnych podłączonego do portu USB komputera, który może przyjmować szereg stanów. Najczęściej występującymi metodami skanowania są: optyczna, pojemnościowa, radiowa, ciśnieniowa oraz termiczna. Ze względu na relatywnie wysoką odporność na próby przedstawienia spreparowanego wzorca zdecydowano się na zastosowanie metody radiowej. Dodatkowo oferenci przedstawiali rozwiązania uwzględniające czytnik, który wymaga przesunięcia palcem po skanerze, a nie tylko jego przytknięcia do urządzenia.

Zasada działania takiego urządzenia jest następująca:

- $\Box~$ aby urządzenie działało, musi być przyłączone do komputera i wymieniać z nim informacje;
- $\Box$  informacja o odciskach palca jest przechowywana w bazie danych serwera, gdzie możliwe jest przechowanie do 750 różnych wzorców linii papilarnych;
- $\Box$  identyfikacja palca następuje po stronie komputera, a czytnik jest odpowiedzialny jedynie za pobranie odcisku i przesłanie tej informacji do komputera;
- $\Box~$ aby uniknąć próby oszustwa, po przyłączeniu urządzenia do komputera ustanawiany jest klucz szyfrujący i uwierzytelniający transmisję pomiędzy skanerem linii papilarnych a komputerem przechowującym bazę danych o odciskach palców;
- $\textcolor{red}{\mathsf{u}}$  po wymianie kluczy urządzenie jest cały czas aktywne i oczekuje na przytknięcie palca;
- $\Box~$  pełen proces skanowania palca trwa 3 sekundy, w czasie których palec musi być przytknięty do skanera;
- $\Box$  po zeskanowaniu palca następuje przekazywanie zaszyfrowanej informacji o odcisku palca do bazy danych o liniach papilarnych znajdujących się w komputerze;
- $\Box~$  w trakcie weryfikacji odcisku w komputerze urządzenie skanujące nie jest aktywne, co trwa 2 sekundy;
- $\textcolor{red}{\textbf{p}}$  po pozytywnej lub negatywnej weryfikacji następuje odblokowanie urządzenia skanującego i przejście w stan oczekiwania;
- $\textsf{\textbf{u}}$  urządzenie przestaje oczekiwać w momencie odłączenia od komputera lub wyłaczenia go.

Zastosowanie tego rozwiązania powoduje, że system komputerowy może pracować w trzech trybach: uczenia się, identyfikacji oraz wyłączony (zwykle system jest wyłączany poza godzinami pracy firmy).

Opracuj dwa diagramy maszyny stanowej — jeden diagram ma prezentować stany czytnika linii papilarnych, drugi — stany systemu komputerowego. W przypadku diagramu pierwszego szczególną uwagę należy poświęcić specyfikacji przejść między stanami, a w drugim specyfikacji czynności wewnętrznych dla każdego stanu.

# PROGRAM PARTNERSKI GRUPY WYDAWNICZEJ HELION

1. ZAREJESTRUJ SIĘ 2. PREZENTUJ KSIĄŻKI **3. ZBIERAJ PROWIZJE** 

Zmień swoją stronę WWW w działający bankomat!

Dowiedz się więcej i dołącz już dzisiaj!

http://program-partnerski.helion.pl

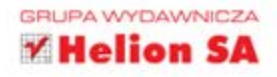

## UML  $2.x$ Cwiczenia zaawansowane

Modelowanie systemów informatycznych na bazie języka UML znalazło wiele zastosowań i jest obecnie przedmiotem nauczania na kierunkach informatycznych wielu światowych uczelni. UML stał się również inspiracją do opracowania licznych standardów branżowych, przyjmujących postać profili tego języka. Dla analityków, projektantów oraz inżynierów systemów informatycznych najważniejszy jest bez wątpienia SysML, ułatwiający projektowanie aplikacji technicznych na bazie architektury języka UML.

Choć UML zyskał w ostatnich latach status standardu i stał się narzędziem wykorzystywanym przy tworzeniu wielu projektów informatycznych, jego architektura może stanowić poważne wyzwanie dla użytkowników, a zastosowanie jego profili w projektowaniu aplikacji i systemów może prowadzić do dalszych komplikacji. Nauki języka nie ułatwia również fakt, że podlega on stałej ewolucji, przejawiającej się w licznych udoskonaleniach i rozszerzeniach kolejnych wersji standardu UML. Osoby zainteresowane rozszerzeniem swojej wiedzy na temat UML-a oraz poznaniem bardziej zaawansowanych zagadnień związanych z jego używaniem powinny siegnąć po książkę UML 2.x. Ćwiczenia zaawansowane. Znajdą w niej dużo innowacyjnych przykładów zastosowania jezyka i praktycznych zadań utrwalających wiadomości oraz ułatwiających wdrażanie ich w codzienną praktykę projektowania czy analizowania systemów informatycznych.

Autorzy nie ograniczyli się do najbardziej typowych aplikacji, lecz zaprezentowali sposoby wykorzystania UML-a w bardzo różnych dziedzinach gospodarki elektronicznej, przedstawiając między innymi zagadnienia związane z planowaniem akcji marketingowej, sterowaniem ruchem pojazdów oraz tworzeniem rozmaitych systemów rezerwacyjnych czy serwisów rozliczeniowo-handlowych. Książka jest logiczną kontynuacją cyklu publikacji na temat UML-a i doskonale uzupełnia poprzednie pozycje, umożliwiając poszerzenie wiedzy o wiadomości związane z najnowszymi wersjami języka oraz nowymi obszarami jego używania.

Struktura języków **UML i SysML** 

Zmiany. uaktualnienia oraz profile UML-a

Rodzaje diagramów i ich zastosowania

Praktyczne przykłady wykorzystania diagramów

Zadania do samodzielnego wykonania

Wdrażanie modelowanych systemów i aplikacji

Poznaj najlepsze metody modelowania aplikacji i systemów!

Informatyka w najlepszym wydaniu

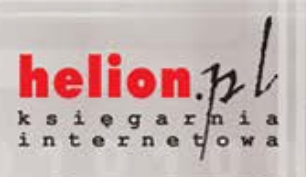

Nr katalogowy: 5861

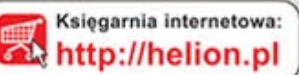

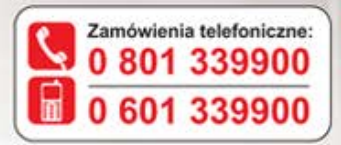

Sprawdź najnowsze promocje: **O** http://helion.pl/promocje Książki najchętniej czytane: O http://helion.pl/bestsellery Zamów informacje o nowościach: O http://helion.pl/nowosci

**Helion SA** ul. Kościuszki 1c, 44-100 Gliwice tel.: 32 230 98 63 e-mail: helion@helion.pl http://helion.pl

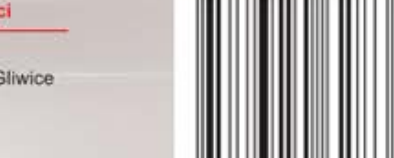

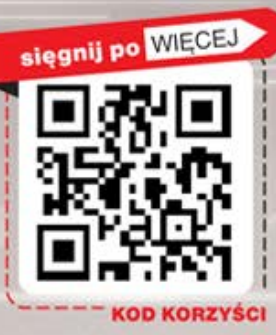

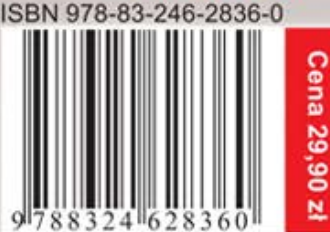